## **Zbigniew ŁUKASIK, Waldemar NOWAKOWSKI**

# **SYNCHRONIZACJA CZASU W SYSTEMACH STEROWANIA RUCHEM KOLEJOWYM**

## *Streszczenie*

*Współczesne komputerowe systemy sterowania ruchem kolejowym obejmują swym zasięgiem dziesiątki, a nawet setki kilometrów linii kolejowych, w których sterowanie odbywa się z lokalnych centrów sterowania (LCS). W celu zapewnienia bezpieczeństwa wymagane jest dokładne rejestrowanie wszystkich operacji wykonywanych w systemach, co narzuca potrzebę synchronizacji czasu. W referacie przestawiono propozycję metody synchronizacji czasu dla komputerowych systemów sterowania ruchem kolejowym.*

## **WSTĘP**

Potrzeba dokładnego odmierzania czasu towarzyszy ludzkości od bardzo dawna, ale dopiero wynalezienie w roku 1946 zegara atomowego pozwoliło na dokładne odmierzanie czasu. Dzięki zegarom atomowym precyzyjnie zdefiniowano jednostkę czasu oraz zdefiniowano pojęcie czasu atomowego TAI (ang. International Atomic Time). Obecnie wzorcami czasu są m.in.:

- wszelkiego rodzaju zegary atomowe (cezowe, rubidowe, wodorowe),
- zegary radiowe (CHU, DCF77, MSF, TDF, WWV, WWVB, WWVH),
- systemy radionawigacyjne (OMEGA, LORAN-C),
- systemy satelitarne (GPS, GOES).

Zegary atomowe umożliwiły wprowadzenie, jako podstawowego i obowiązującego wzorca czasu dla całego świata, tzw. międzynarodowego czasu skoordynowanego UTC (ang. Universal Time Coordinated) [2]. Macierzysty zegar atomowy czasu UTC znajduje się w Narodowym Instytucie Czasu Standardowego w USA. Dokładne i jednolite odmierzanie czasu szczególnego znaczenia nabrało wraz z rozwojem systemów i sieci komputerowych. W artykule zaproponowano wykorzystanie wzorca czasu, jakim jest satelitarny system GPS, w systemach sterowania ruchem kolejowym.

#### **1. SATELITARNY SYSTEM GPS**

System GPS (ang. Global Positioning System) służy do określania położenia geograficznego odbiornika na podstawie sygnałów odebranych z satelitów, ale może być również bardzo precyzyjnym wzorcem czasu. Zasada działania sytemu GPS polega na pomiarze czasu wysyłanego sygnału radiowego z satelity do odbiornika oraz odczycie położenia satelity na orbicie, które zawarte są już w odbiorniku. Dzięki temu, że znamy czas wysłania sygnału oraz prędkość fali elektromagnetycznej, możemy wyznaczyć odległość satelity od odbiornika.

GPS składa się z trzech segmentów:

*254 12/2017*

- segmentu kosmicznego, czyli 31 satelitów orbitujących wokół ziemi z czego część stanowi grupę rezerwową,
- segmentu naziemnego stacje monitorujące, kontrolujące i stacje łączności znajdujące się na Ziemi,
- segmentu użytkownika, zwanego inaczej odbiornikiem sygnałów.

Synchronizacja czasu GPS zapewnia ogromne możliwości, gdyż każdy z satelitów posiada na swoim pokładzie zegar atomowy. Aby przeprowadzić ujednolicenie czasu w GPS potrzebne są nam 4 satelity, z których 3 odpowiadają za położenie, a jedna za ustalenie precyzyjnego czasu. Na rysunku 1 przedstawiono zasadę pomiaru położenia i czasu.

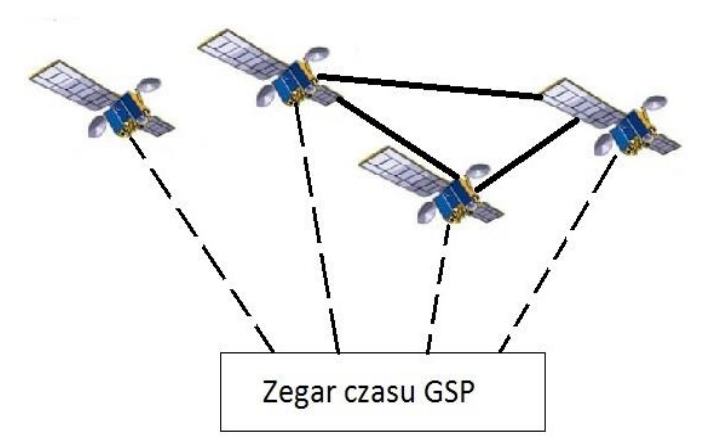

*Rys. 1. Zasada pomiaru czasu w systemie GPS*

Stacje naziemnie kontrolują zegary atomowe, które znajdują się na pokładzie satelity i uwzględniają poprawki w stosunku do czasomierzy laboratoryjnych. Dodatkowo budowa wiadomości GPS pozwala na wyznaczenie odbiornikowi dokładnego czasu, jaki minął od chwili wysłania sygnału do momentu odbioru. W ten sposób odbiorniki GPS mogą harmonizować własne zegary z systemowymi GPS z dokładnością rzędu 60 nanosekund.

#### **2. PROTOKOŁY KOMUNIKACYJNE SYNCHRONIZACJI CZASU**

Precyzyjna synchronizacja czasu wszystkich urządzeń pracujących w sieci TCP/IP jest możliwa dzięki wykorzystaniu protokołu NTP lub jego uproszczonej wersji SNTP.

#### **2.1. Protokół NTP**

Protokół NTP (ang. Network Time Protocol) jest obecnie standardem synchronizacji czasu w sieciach TCP/IP [4, 5, 12, 15]. Implementacja protokołu NTP pozwala na precyzyjną synchronizację czasu (rzędu milisekund) w bardzo dużych sieciach komputerowych (tysiące komputerów), bez przeciążenia łączy i procesorów. Aby zrealizować ten cel NTP nie przekazuje klientom absolutnej wartości czasu tylko statystykę dostępu do wybranego źródła czasu UTC. Statystyka ta zawiera między innymi informacje o bieżącej precyzji zegara wzorcowego i lokalnego zegara systemowego oraz informację o istniejących opóźnieniach i różnicach czasowych liczonych względem źródła czasu UTC. Znając bieżące opóźnienie panujące

w sieci i dysponując tak bogatą statystyką każdy z klientów NTP może sam indywidualnie skalibrować czas swojego zegara systemowego. Kalibracja polega na płynnym przyspieszaniu lub spowalnianiu pracy lokalnego zegara.

#### **2.2. Protokół SNTP**

Protokół SNTP (ang. Simple Network Time Protocol) jest uproszczoną wersją protokołu NTP [6, 13, 14, 16]. W celu zachowania zgodności z protokołem macierzystym SNTP używa identycznego jak NTP bloku danych przy wymianie informacji. Część pól tego bloku jest jednak wyzerowana. Dlatego też, zgodnie z zaleceniami RFC2030, klienci SNTP powinni pracować tylko podrzędnie. Natomiast serwer SNTP może pracować nadrzędnie (jako stratum 1) tylko w konfiguracji, w której jest podłączony do godnego zaufania wzorca czasu.

## **3. SYNCHRONIZACJA CZASU W KOMPUTEROWYCH SYSTEMACH STEROWANIA RUCHEM KOLEJOWYM**

Współczesne komputerowe systemy sterowania ruchem kolejowym obejmują swym zasięgiem wiele kilometrów linii kolejowych, w których sterowanie odbywa się z lokalnych centrów sterowania (LCS) [1, 7, 10, 11]. W systemach tych synchronizacja czasu jest bardzo istotna, ponieważ w celu zachowania bezpieczeństwa wszystkie operacje muszą być przez te systemy rejestrowane [3, 8]. Pozwala to na uniknięcie wielu przekłamań i błędów wynikających z różnych ustawień czasu. Komputerowe systemy sterowania ruchem powinny posiadać własny serwer czasu, co wynika głównie z następujących powodów [9]:

- systemy ze względu na konieczność zapewnienia bezpieczeństwa budowane są jako zamknięte (bez podłączania do Internetu),
- systemy muszą być niezależne od dostępności i jakości zewnętrznego serwera czasu.

Tak, więc ze względu na wymagania zapewnienia przez te systemy bezpieczeństwa i niezawodności, należy korzystać z własnych serwerów czasu. W artykule przedstawiono propozycję systemu, w którym źródłem czasu jest serwer czasu NTS z anteną GPS 4500, natomiast jako klient czasu wykorzystywane jest oprogramowanie przygotowane przez autorów artykułu (rys. 2).

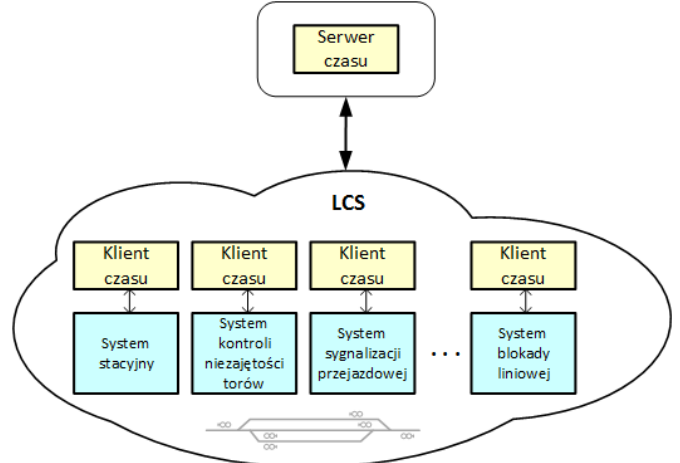

*Rys 2. Metoda synchronizacji czasu w systemach sterowania ruchem kolejowym*

## **4. OPROGRAMOWANIE "KLIENT CZASU"**

W oknie głównym program "Klient czasu" wyświetla aktualny zsynchronizowany czas na dwóch panelach: pierwszy z nich wyświetla bieżącą godzinę w formacie *hh-mm-ss*, drugi dokładną datę

w formacie *yyyy-mm-dd*. Na rysunku 3 pokazano okno główne tej aplikacji.

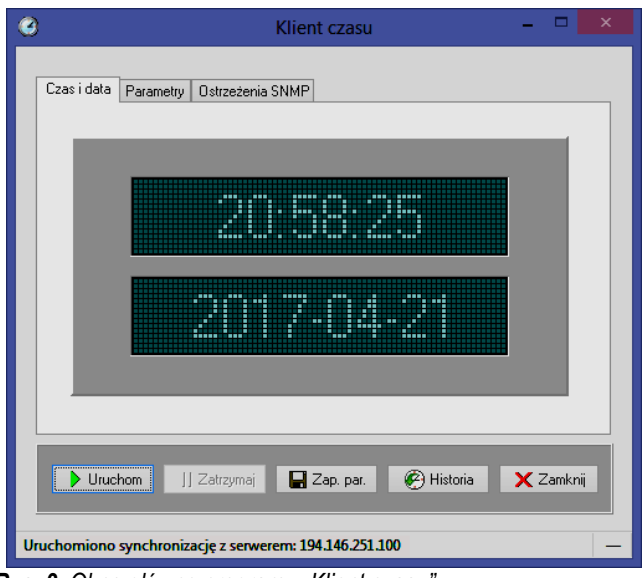

*Rys. 3. Okno główne programu "Klient czasu"*

Podczas pierwszego uruchomienia aplikacji należy poprawnie wprowadzić niezbedne parametry, tak aby "Klient czasu" mógł połączyć się z serwerem i wyświetlić zsynchronizowany czas. Pierwszym krokiem jest przejście do zakładki "Parametry", gdzie można wpisać trzy alternatywne adresy IP serwerów czasu, które mogą być źródłami odniesienia dla programu. Następnie trzeba uzupełnić pola oznaczone jako "Częstotliwość synchronizacji zegara" oraz "Czas oczekiwania na serwer" wartościami wybranymi z podanych obok zakresów. Kolejną czynnością jest wybranie protokołu służącego do synchronizacji czasu (rys. 4).

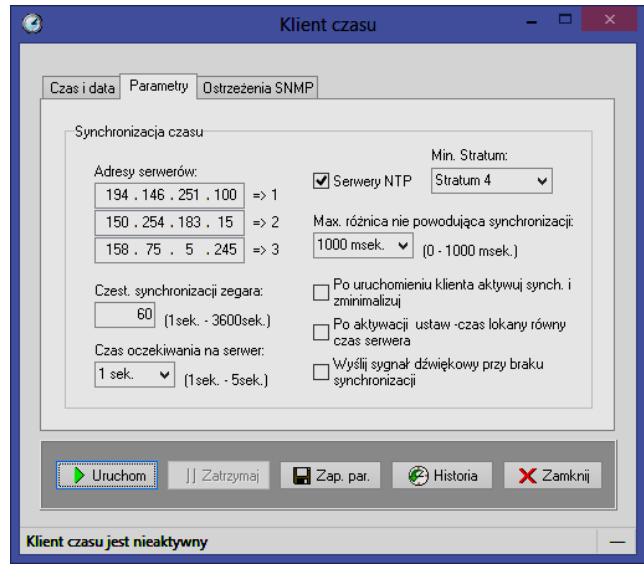

*Rys. 4. Przykładowa parametryzacja programu "Klient czasu"*

Dodatkowo program "Klient czasu" umożliwia wybranie trzech wariantów związanych odpowiednio ze sposobem zachowania okna programu, sposobem ustawienia czasu lokalnego komputera, powiadomieniem dźwiękowym przy braku synchronizacji.

Po wprowadzeniu niezbędnych ustawień można podjąć próbę synchronizacji wybierając przycisk "Uruchom". Program spróbuje automatycznie połączyć się z pierwszym dostępnym serwerem czasu. Po zsynchronizowaniu z serwerem, "Klient czasu" informuje użytkownika odpowiednim komunikatem. Synchronizację czasu

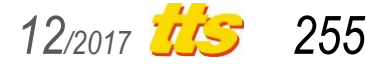

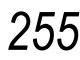

# Technika

można w każdej chwili przerwać przyciskiem "Zatrzymaj". Po tej operacji okno przestaje wyświetlać czas, a synchronizacja nie jest dalej kontynuowana. Informuje o tym komunikat znajdujący się na pasku statusu okna. Synchronizację można ponownie uruchomić bez powtórnego wprowadzania parametrów.

Dodatkowo program tworzy logi dotyczące poszczególnych zdarzeń, takich jak: uruchomienie i zatrzymanie synchronizacji, wystąpienie błędu np. braku łączności z wybranymi serwerami czasu. Wszystkie te komunikaty prezentowane są w osobnym formularzu, który można wywołać przyciskiem "Historia" w oknie głównym aplikacji. Dodatkowo istnieje możliwość przesłania pułapek do menadżera SNMP z informacją o stanie "Klienta czasu". Rysunek 5 pokazuje przykładowe informacje zapisane w historii aplikacji.

Program "Klient czasu" umożliwia zminimalizowanie swojego okna poprzez wybranie przycisku minimalizacja w prawym górnym rogu okna głównego. Po zminimalizowaniu ikona aplikacji jest wyświetlana w zasobniku systemowym paska zadań systemu Windows.

Na uwagę zasługuje autodiagnostyka systemu. I tak, oprogramowanie serwera SNTP sprawdza komunikację z zegarem oraz poprawność ustawienia anteny zegara. Dodatkowo serwer umożliwia utworzenie listy klientów, których aktywność będzie przez serwer kontrolowana. Wszelkie nieprawidłowości w działaniu systemu po stronie serwera są sygnalizowane operatorowi w formie wyświetlanych komunikatów oraz ostrzeżeń (ang. trap SNMP) wysyłanych do menedżera sieci. Klienci SNTP mają także wbudowane mechanizmy kontrolne polegające głównie na sprawdzaniu dostępności serwerów SNTP, przy czym zachowano jednolity mechanizm informowania o nieprawidłowościach.

#### **PODSUMOWANIE**

Współczesne komputerowe systemy sterowania ruchem kolejowym są systemami rozproszonymi, w których sterowanie odbywa się z lokalnych centrów sterowania (LCS). Synchronizacja czasu we wszystkich podsystemach jest więc bardzo istotna, co wynika głównie z potrzeby zapewnienia jednolitego rejestrowania wykonywanych działań. W artykule przedstawiono propozycję metody synchronizacji czasu na podstawie wzorca, jakim może być serwer czasu wyposażony w odbiornik GPS.

#### **BIBLIOGRAFIA**

1. Dyduch J. (red.): Innowacyjne systemy sterowania ruchem, Monografia nr 147, str. 62-106, ISBN 978-83-7351-417-1, Wydawnictwo Politechniki Radomskiej, Radom 2010

- 2. Łoniewski D., Skonieczny W., Stachnik A.: Wzorcowe sygnały czasu i częstotliwości, Telekomunikacja i Techniki Informacyjne 3-4/2002
- 3. Łukasik Z., Nowakowski W.: Zarządzanie bezpieczeństwem w transporcie kolejowym, Infrastruktura Transportu, nr 6/2013, str. 46-48, ISSN 1899-0622
- 4. Mills D. L., Delaware D., Martin J.: RFC 5905 Network Time Protocol Version 4: Protocol and Algorithms Specification, 2010, https://tools.ietf.org/html/rfc5905#page-12
- 5. Mills D. L.: RFC 1305 Network Time Protocol Version 3: Specification, Implementation and Analysis, 1992, https://tools.ietf.org/html/rfc1305#section-3
- 6. Mills D. L.: RFC 4330 Simple Network Time Protocol Version 4 for IPv4, IPv6 and OSI, 2006, https://tools.ietf.org/html/rfc4330
- 7. Nowakowski W., Ciszewski T., Łukasik Z.: The Concept of Railway Traffic Control Systems Remote Diagnostic. [Communications in Com](http://www.springer.com/series/7899)[puter and Information Science,](http://www.springer.com/series/7899) Smart Solutions in Today's Transport, Vol. 715, pp. 471-481, Mikulski J. (Eds.), Springer-Verlag, ISBN: 978- 3-319-66250-3
- 8. Nowakowski W., Ciszewski T., Młyńczak J., Łukasik Z.: Failure Evaluation of the Level Crossing Protection System Based on Fault Tree Analysis. Lecture Notes in Networks and Systems, Recent Advances in Traffic Engineering for Transport Networks and Systems, Macioszek E. & Sierpiński G. (Eds.), Book Series: Lecture Notes in Network and Systems, Volume 21, pp. 107-115, Springer (2018)
- 9. Nowakowski W., Chrzan M.: "Synchronizacja czasu na podstawie wzorca w komputerowych systemach sterowania ruchem w transporcie", Logistyka 3/2007, ISSN 1231-5478
- 10. Nowakowski W., Krzysztoszek K.: Nowoczesne systemy sterowania ruchem kolejowym, TTS Technika Transportu Szynowego, nr 9/2012, str. 4221-4229
- 11. Nowakowski W., Warchoł A.: Nowoczesne systemy sterowania i diagnostyki na przykładzie LCS Drzewica, Zeszyty Naukowo-Techniczne Stowarzyszenia Inżynierów i Techników Komunikacji w Krakowie, Seria: Materiały Konferencyjne, Wydanie 95 z. 154, str. 453-465
- 12. RFC 1305 "Network Time Protocol (Version 3) Specification, Implementation and Analysis",
- http://tools.ietf.org/html/rfc1305
- 13. RFC 2030 "Simple Network Time Protocol (SNTP) Version 4 for IPv4, IPv6 and OSI",
	- http://tools.ietf.org/html/rfc2030
- 14. Rybaczyk P.: Expert Network Time Protocol, Apress, Nowy Jork 2005
- 15. Shinton A.: "How does NTP work?", Time Tools, 2012, http://www.timetoolsglobal.com/2012/02/03/how-does-ntp-work-1
- 16. Shinton A.: "Reasons to use NTP rather than SNTP", Time Tools, 2013,

http://www.timetoolsglobal.com/2013/10/02/reasons-use-ntp-rathersntp

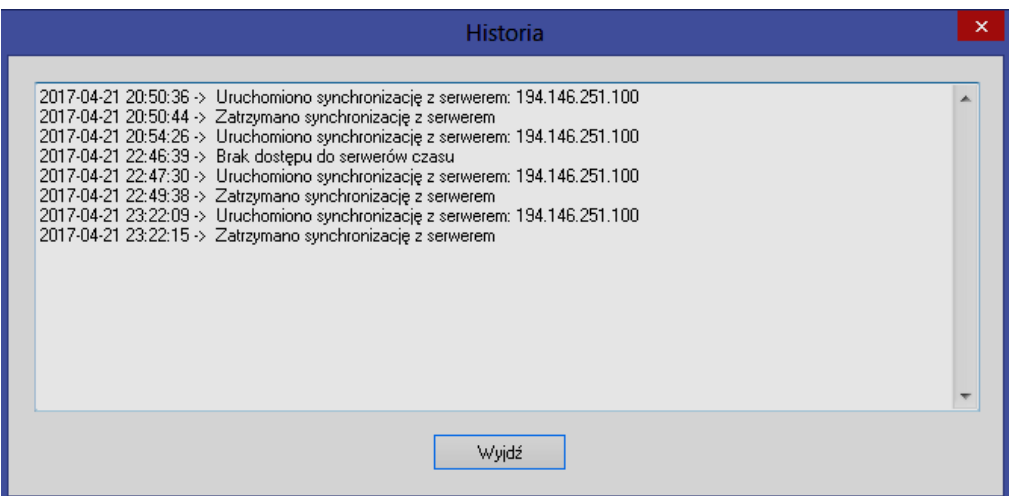

*Rys. 5. Dziennik działania programu "Klient czasu"*

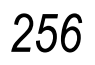

## **A TIME SYNCHRONIZATION METHOD IN RAIL TRAFFIC CONTROL SYSTEMS**

## *Abstract*

*Contemporary computerized rail traffic control systems cover dozens or even hundreds of kilometers of railways in which control is performed by local control centers (LCS). In order to ensure safety, it is required to precisely record all the operations performed on systems, which imposes the need to synchronize the*  *time. The paper presents the proposition of time synchronization method in computerized traffic control systems.*

#### Autorzy:

prof. dr hab. inż. **Zbigniew Łukasik** – Uniwersytet Technologiczno-Humanistyczny im. Kazimierza Pułaskiego w Radomiu, Wydział Transportu i Elektrotechniki, 26-600 Radom, ul. Malczewskiego 29, e-mail: z.lukasik@uthrad.pl

dr inż. **Waldemar Nowakowski** – Uniwersytet Technologiczno-Humanistyczny im. Kazimierza Pułaskiego w Radomiu, Wydział Transportu i Elektrotechniki, 26-600 Radom, ul. Malczewskiego 29, e-mail: w.nowakowski@uthrad.pl

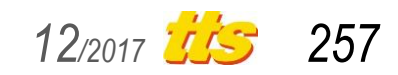